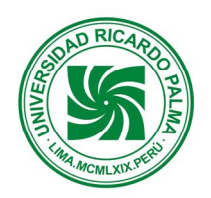

## **Universidad Ricardo Palma**

**FACULTAD DE INGENIERÍA ESCUELA ACADÉMICO PROFESIONAL DE INGENIERÍA ELECTRONICA DEPARTAMENTO ACADÉMICO DE CIENCIAS**

## **PLAN DE ESTUDIOS 2006-II**

# **SÍLABO**

## **1. DATOS ADMINISTRATIVOS**

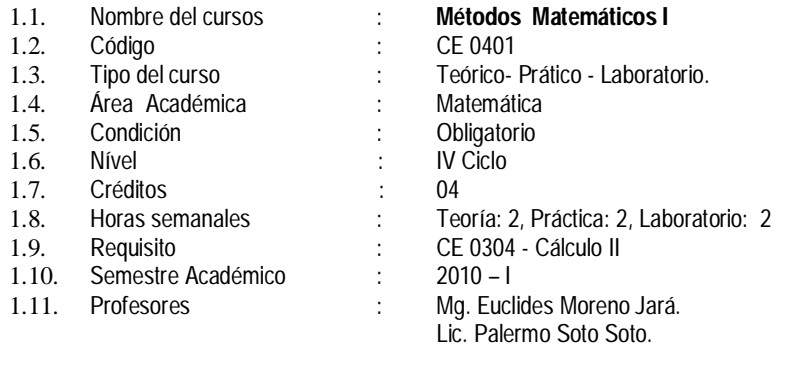

## **2. SUMILLA**

Tiene como objetivo brindar al estudiante los criterios y métodos para que modele, analice, interprete los resultados geométricos y aplique a la solución de circuitos y sistemas de circuitos eléctricos complementada con soluciones usando software matemático (MathCad, MATLAB ).

Los contenidos del curso se dividen en tres unidades de aprendizaje y comprende: Sucesiones, series de números reales y de funciones, ecuaciones diferenciales ordinarias. Sistema de ecuaciones diferenciales lineales, funciones Gamma y Beta, transformada de Laplace, aplicaciones de las ecuaciones diferenciales en circuitos

## **3. COMPETENCIAS DE LA CARRERA**

- 3.1. Analiza, diseña, especifica, modela, selecciona, prueba circuitos y sistemas electrónicos analógicos y digitales con criterio para la producción industrial y uso comercial.
- 3.2. Evalúa, planifica, diseña, integra, prueba, opera y mantiene redes de Telecomunicaciones y/o de automatización industrial en el marco del desarrollo sostenible.
- 3.3. Evalúa, desarrolla, adapta, aplica y mantiene tecnologías electrónicas en telecomunicaciones, en automatización, en bioingeniería, resolviendo problemas que plantea la realidad nacional y mundial.

#### **4. COMPETENCIAS DEL CURSO**

- 4.1. Identifica el carácter científico de la matemática, soluciona problemas con tecnología moderna, interactúa y valora el rigor, importancia y objetividad de la disciplina.
- 4.2. Opera con sucesiones y series de números reales, ecuaciones diferenciales ordinarias y halla la transformada de Laplace de funciones reales de variable real con creatividad, capacidad de análisis y visión constructiva.
- 4.3. Analiza, interpreta, evalúa, adapta con estrategias los teoremas fundamentales del curso, aplicando en forma crítica en la solución de problemas específicos Inherentes a la especialidad con rigurosidad.

## **5. RED DE APRENDIZAJE**

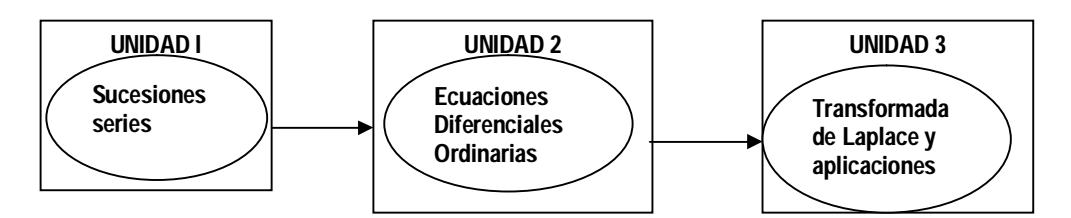

## **6. PROGRAMACIÓN SEMANAL DE LOS CONTENIDOS**

#### **UNIDAD TEMÁTICA 1 : SUCESIÓN , SERIES DE NÚMEROS REALES Y SERIE DE FUNCIONES**

#### **Logros de la Unidad:**

- Identifica los criterios de convergencia para determinar si una sucesión es convergente o divergente.
- Reconoce y clasifica tipos de series de números reales.
- Reconoce las funciones elementales que se puedan representar utilizando serie de potencias.

## **Nº de hora: 18**

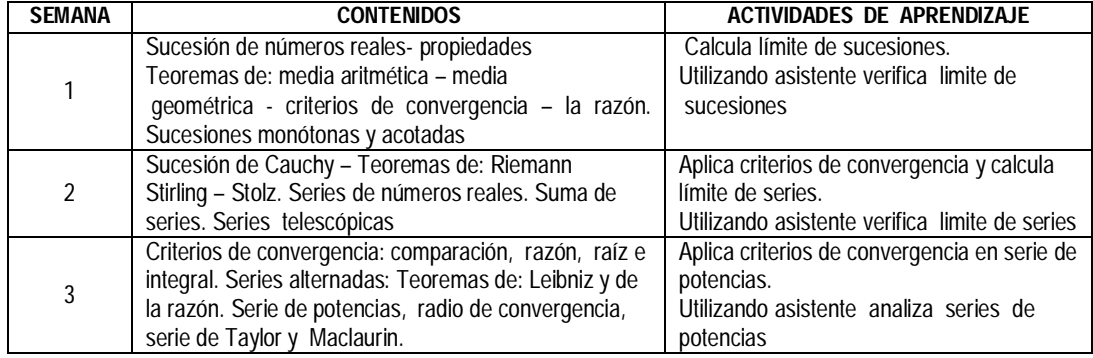

## **UNIDAD TEMÁTICA 2: ECUACIONES DIFERENCIALES ORDINARIAS**

#### **Logros de la Unidad:**

- Define, identifica los tipos de ecuaciones diferentes ordinarias
- Aprende y analiza problemas físicos y de circuitos eléctricos.
- Reconoce problemas de vibraciones mecánicas y de circuitos.

## **Nº de horas: 42**

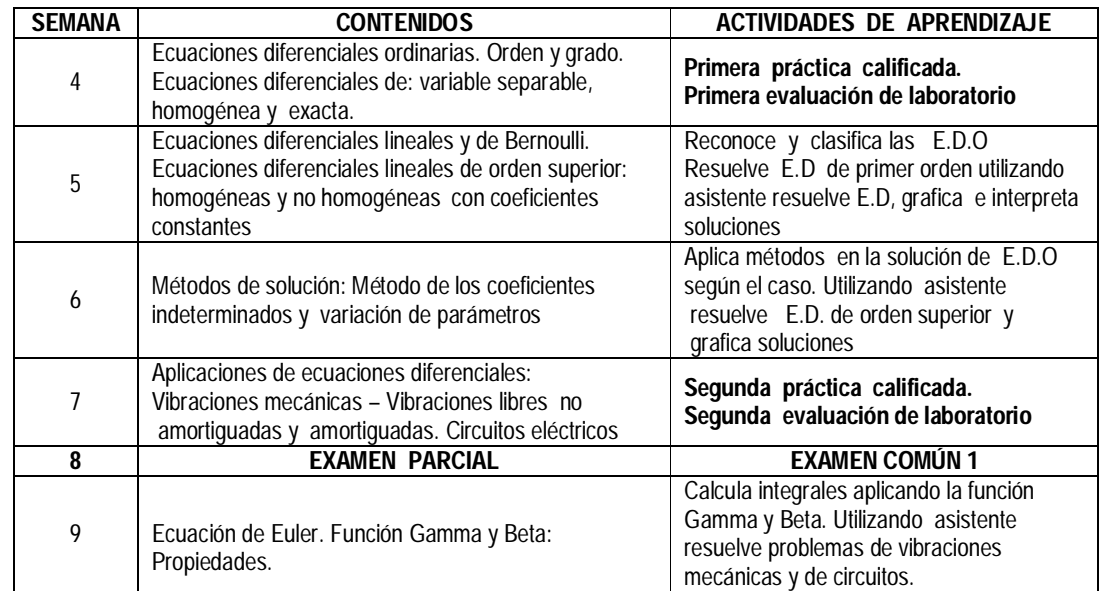

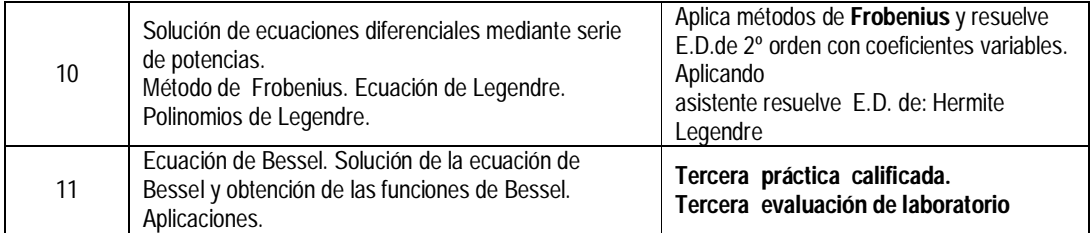

#### **UNIDAD TEMÁTICA 3: TRANSFORMADA DE LAPLACE Y APLICACIONES Logros de la Unidad:**

- Define y reconoce la transformada de Laplace de las funciones más importantes.
- Aprende y utiliza las propiedades de la transformada de Laplace
- Analiza ecuaciones diferenciales aplicados a problemas físicos y circuitos eléctricos aplicando transformada de Laplace con rigurosidad y precisión.
- Interpreta los resultados de las soluciones de ecuaciones diferenciales ordinarias

## **Nº de horas: 24**

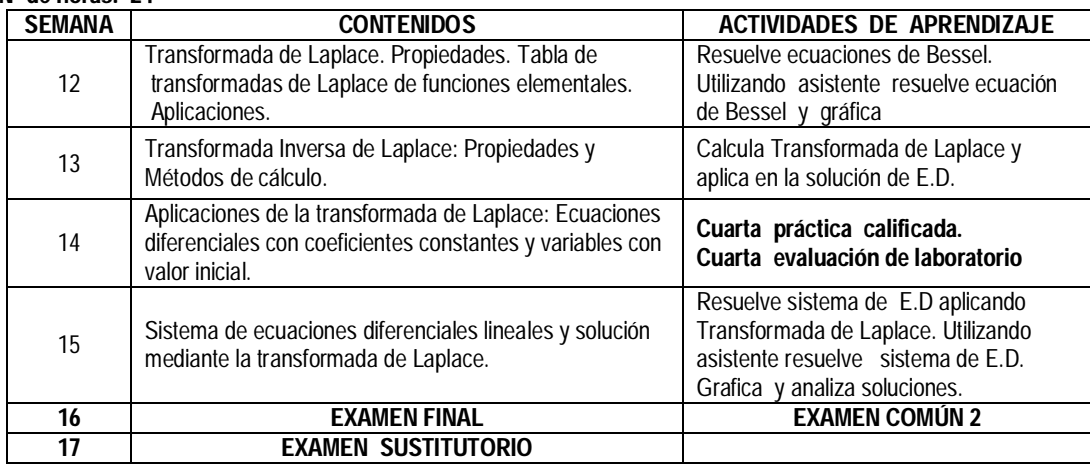

#### **7. TÉCNICAS DIDÁCTICAS**

- 7.1 Descripción y análisis de los teoremas y demostración de sus propiedades
- 7.2 Explicación y ejercitación de los problemas
- 7.4 Enseñanza asistida por computadora aplicando MATLAB o MATHCAD
- 7.5 Aplicación de los métodos: inductivo, deductivo y expositivo dialogado

## **8. EQUIPOS Y MATERIALES**

8.1 Equipos e Instrumentos:

- Proyector de vista fija, multimedia
- Computadoras (software matemático: MATLAB, MATHCAD)

### 8.2 Materiales:

- Pizarra, tiza, plumones
- Guía de problemas guía de laboratorio
- Copia de resumen de clase

## **9. EVALUACIÓN**

## **9.1 Criterios:**

- La asistencia a clases es del 70 % como mínimo
- Participación en clase
- Desarrollo lógico y analítico en la solución de problemas planteados

#### **9.2 Fórmula:**

- Se tomaran cuatro prácticas calificadas (P) se elimina una de menor calificación
- Cuatro evaluaciones de laboratorio (L) se elimina una de menor calificación
- Tres exámenes: un examen parcial (EP), un examen final (EF) y un examen sustitutorio (ES) que reemplazará en caso de ser mayor al (EP) o (EF).

La nota final se obtiene mediante la siguiente fórmula:

$$
PF = \left[ \left( \left( \frac{L1 + L2 + L3 + L4}{3} \right) + P1 + P2 + P3 + P4 \right) / 4 + EP + EF \right] / 3
$$

## **10. REFERENCIAS BIBLIOGRÁFICAS Y OTRAS FUENTES**

**BÁSICA:**

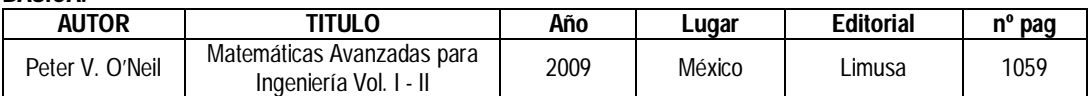

#### **COMPLEMENTARIA:**

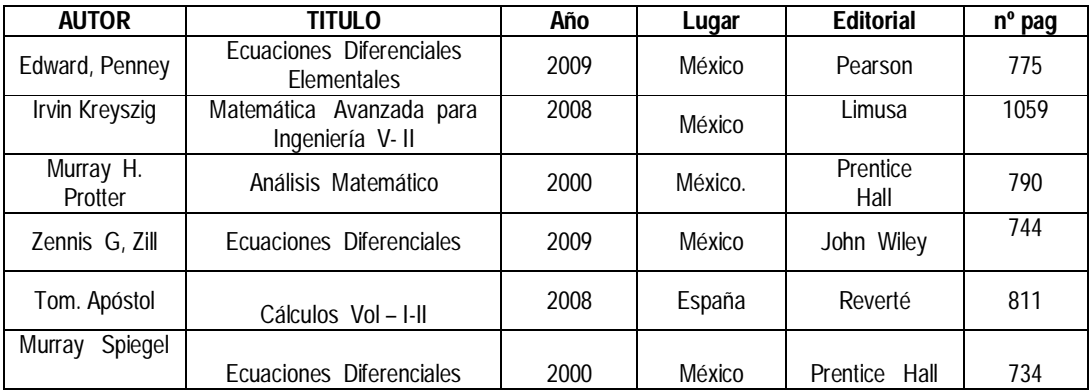

#### **REFERENCIAS EN LA WEB.**

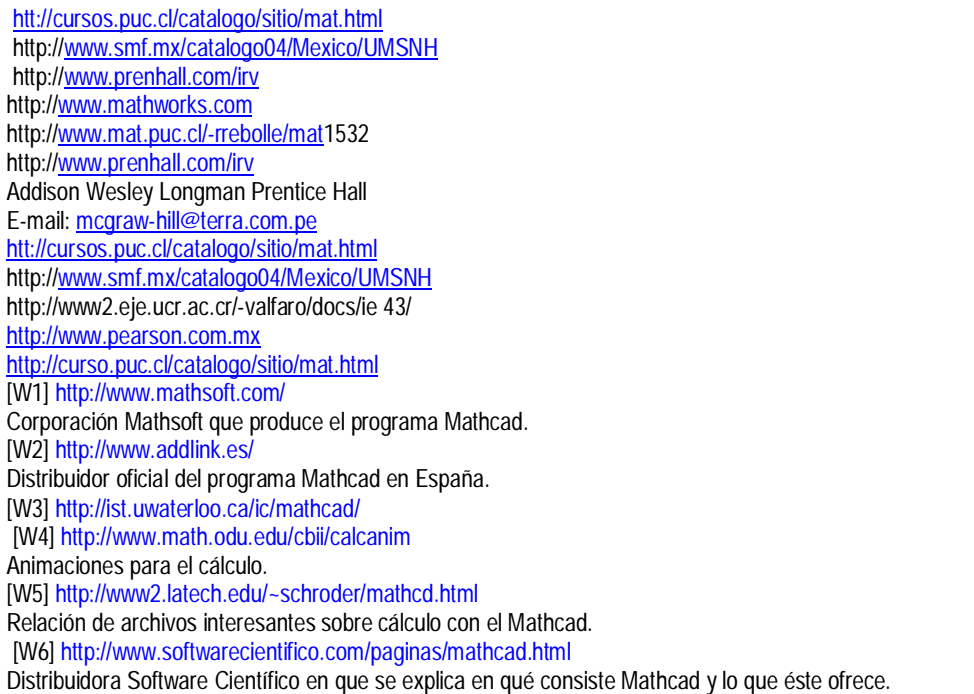